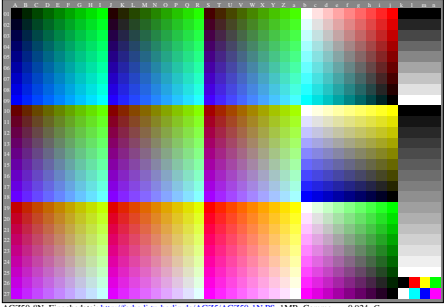

AGZ50-8N, Eingabedatei: http://farbe.li.tu-berlin.de/AGZ5/AGZ50-1N.PS, 1MR, Gamma  $g<sub>P</sub>=0,924$ ,  $C<sub>YPT</sub>$